## eE-Painter

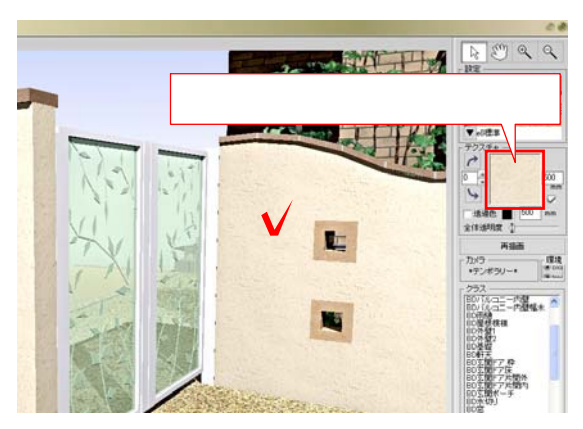

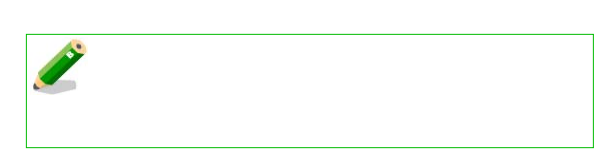

→ 1:コードのデクス<sub>キ</sub>ャをクリアルで

立  $-2$ E - Ro **CANALL** ÷ (1988年)<br>1983年<br>1983年 - アンジェン<br>1983年 - 1983年 mb **RESPONDENT COMPANY** 123 i. cent is **Service** and with some wide with a strong with the **ANGELER** 

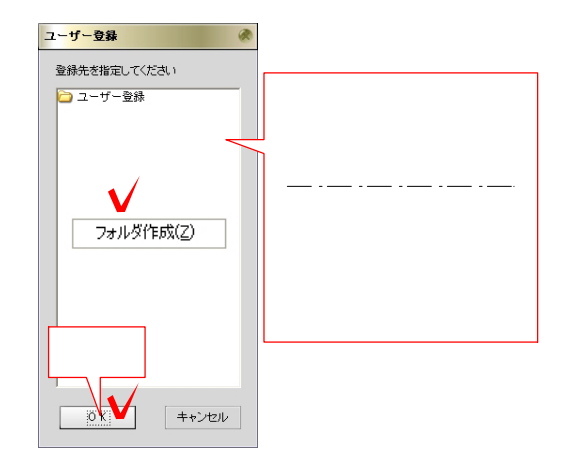

**V** 

 $-3$ 

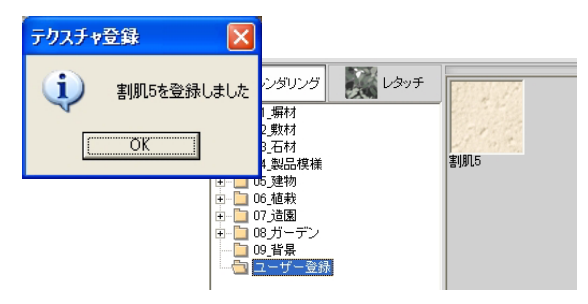

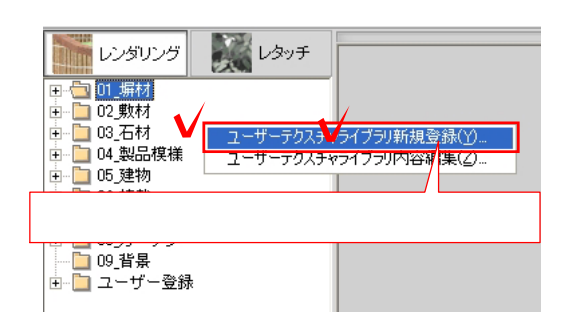

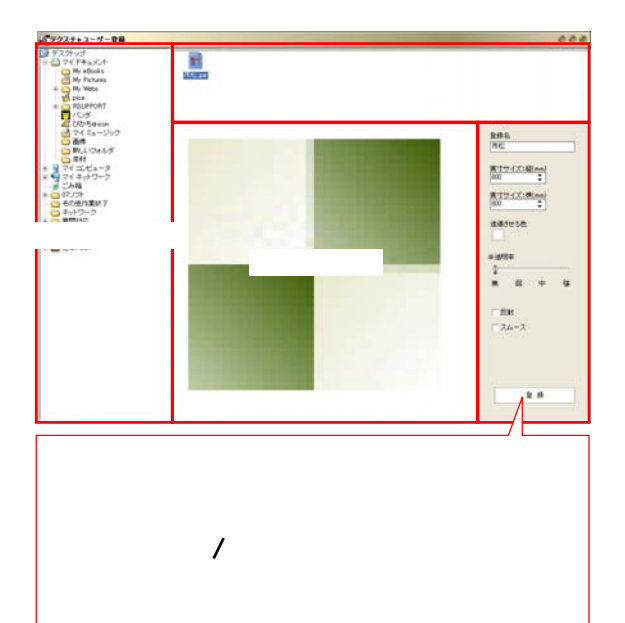

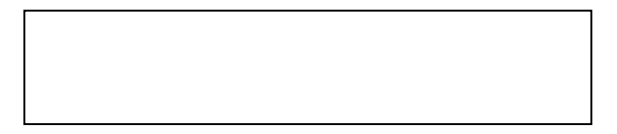

- ①-1:画面左下のテクスチャフォルダ画面
- 
- $-2$

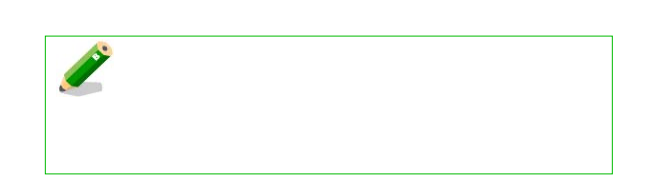

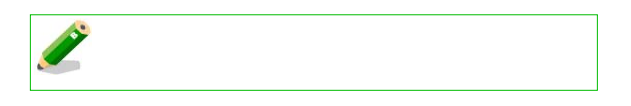

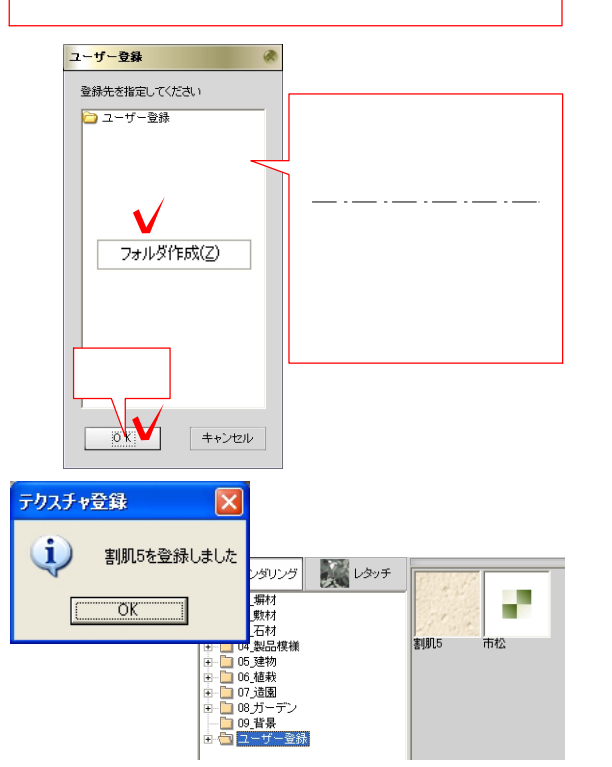

 $-3$ 

5-4-2

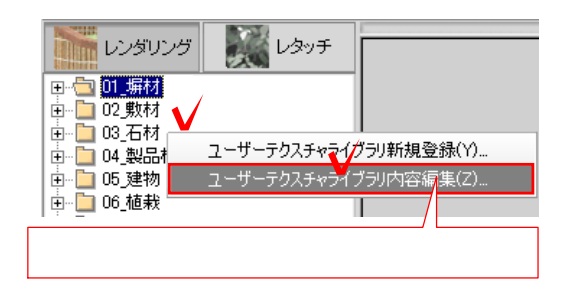

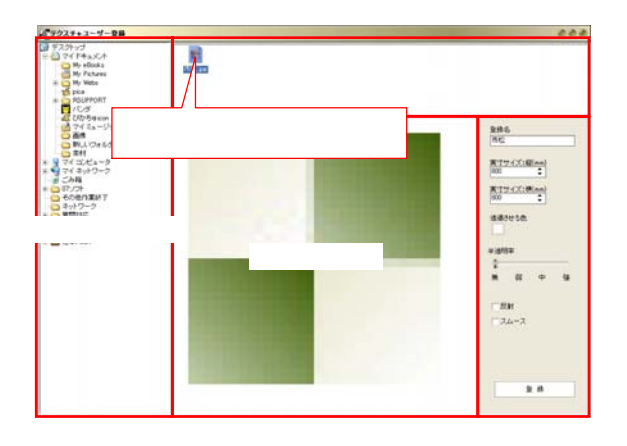

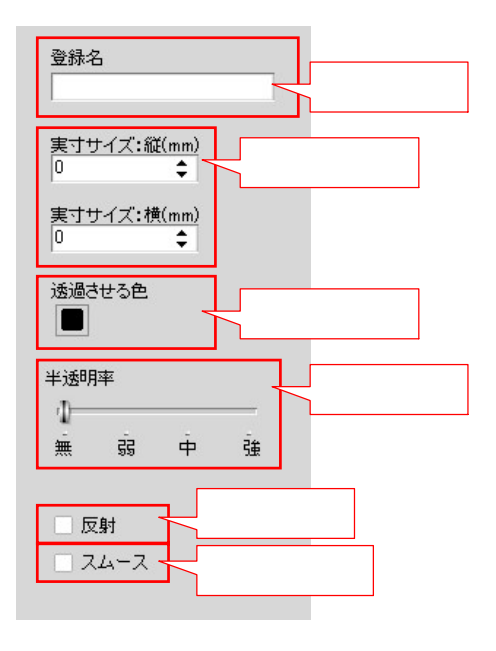

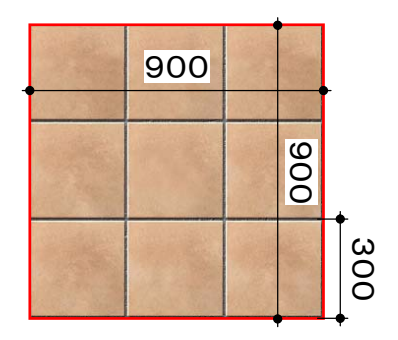

 $-1$ 

 $-2$ 

 $-3$ テクチャ名/実寸サイズ/透過させる色/  $\frac{1}{2}$ 

CONSULTER OF BUILDING  $300$   $3 \times 3$  9 900×900

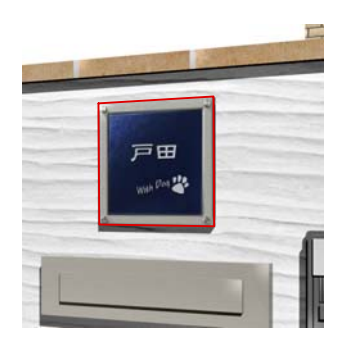

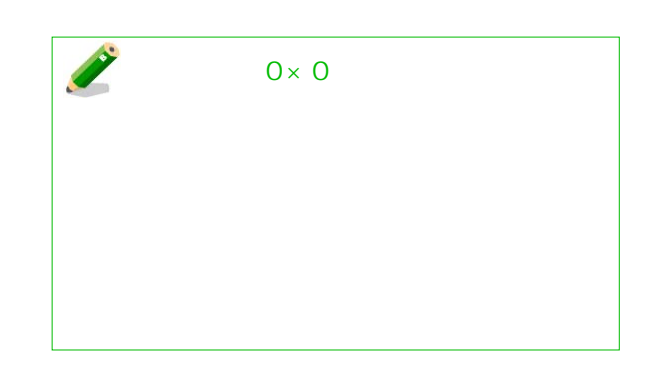

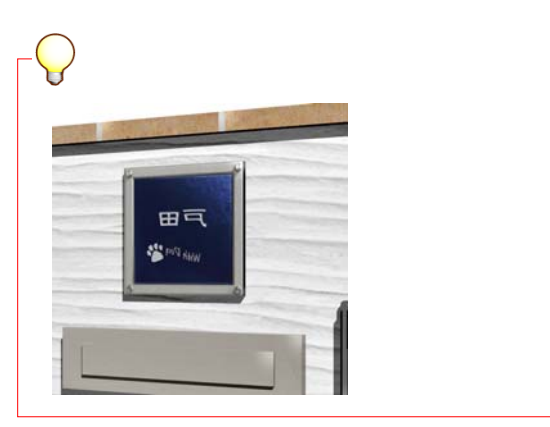

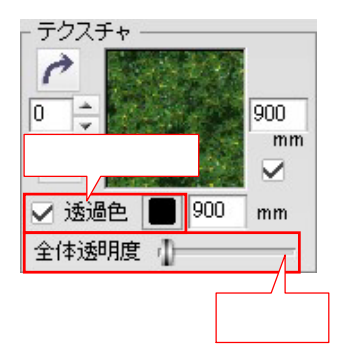

eE-Painter eE-Painter

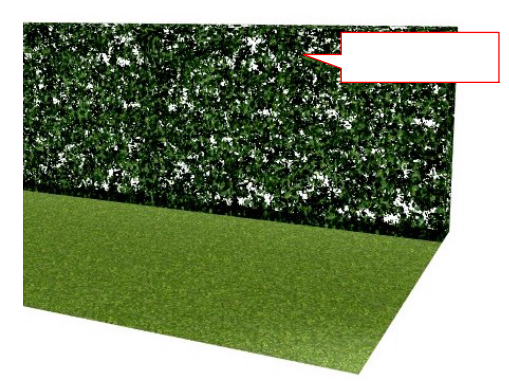